## **Object-Oriented Programming**

- OOP uses a number of techniques to achieve **reusability and adaptability** (able to be modified; adjusting quickly) including:
	- **abstraction, encapsulation, inheritance, and polymorphism**

#### **Defining Object Composition**

- **Objects can be composed of other objects.**
- **Objects can be part of other objects.**
- **This relationship between objects is known as aggregation.**

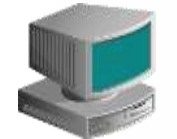

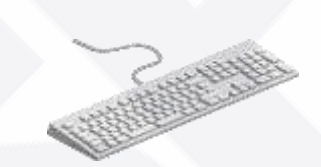

**A PC may be an object.**

**A PC may have a keyboard, mouse, and network card, all of which may be objects.**

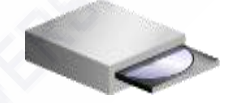

**A PC may have a CD drive, which may be an object.**

#### **What Is Inheritance?**

- **There may be a commonality between different classes.**
- **Define the common properties in a superclass.**

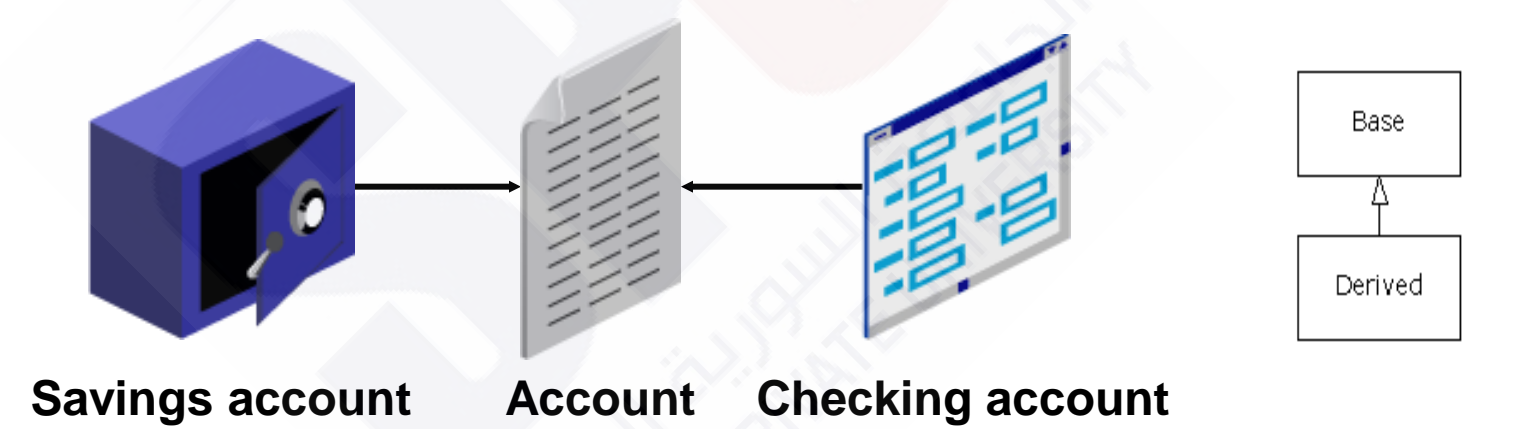

• **The subclasses use inheritance to include those properties.**

## **Using the "Is-a-Kind-of" Relationship**

**You have two ways to differentiate your new derived class from the original base class it inherits from.** 

**The first is: you simply add new functions to the derived class.** 

**The second way is: to change the behavior of an existing base-class function. This is referred to as overriding that function.**

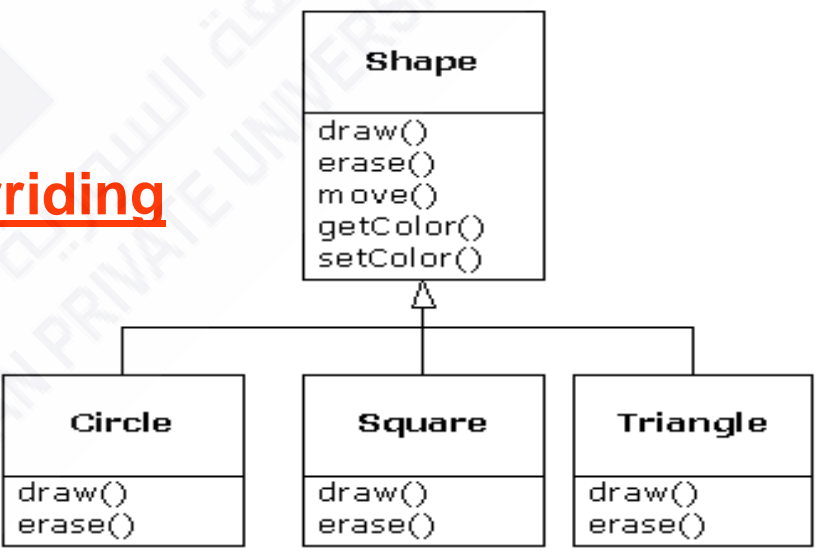

## **Is-a vs. is-like-a relationships**

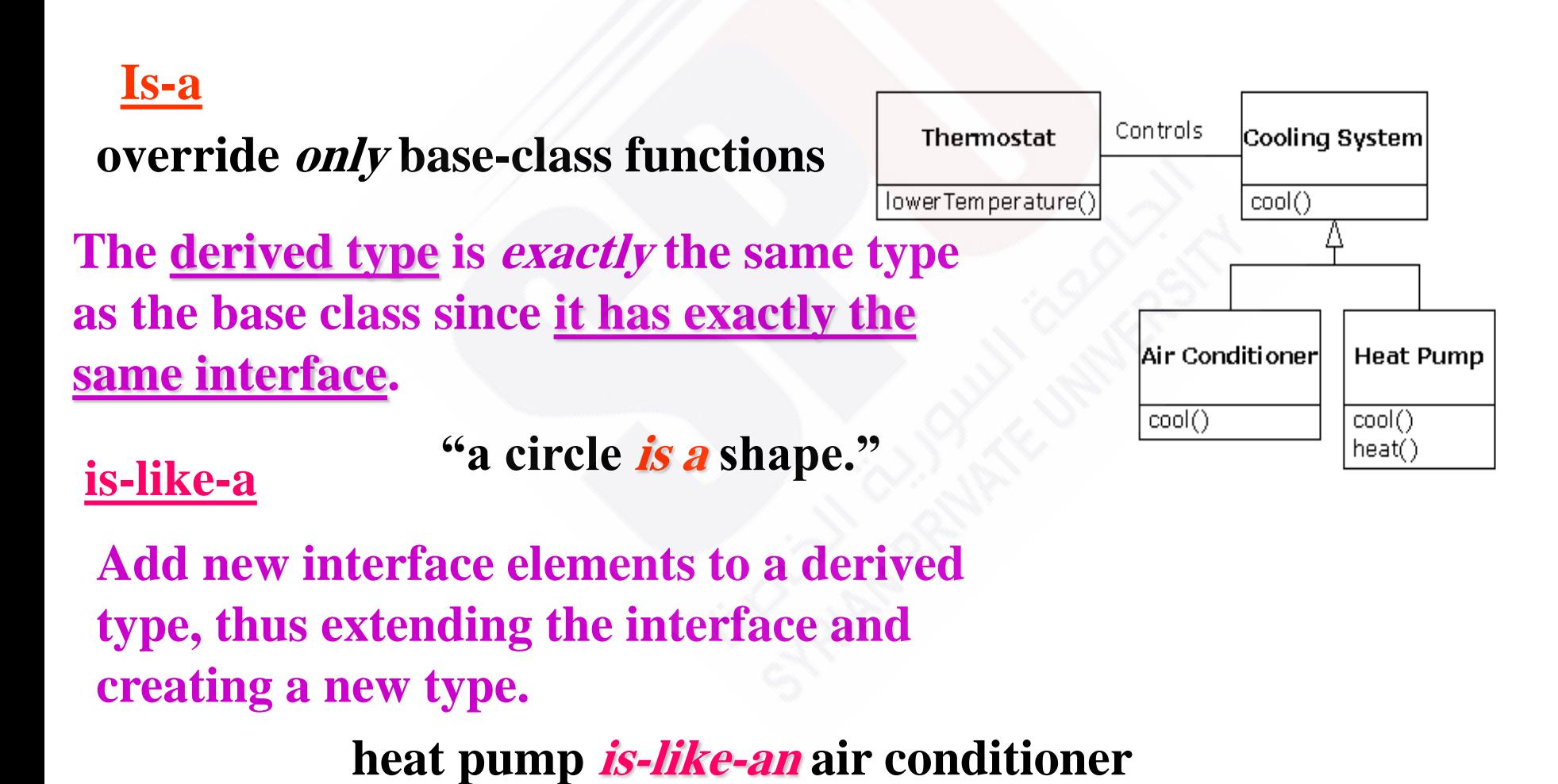

## **What Is Polymorphism?**

**Polymorphism refers to:**

- **Many forms of the same operation**
- **The ability to request an operation with the same meaning to different objects. However, each object implements the operation in a unique way.**
- **The principles of inheritance and object substitution.**

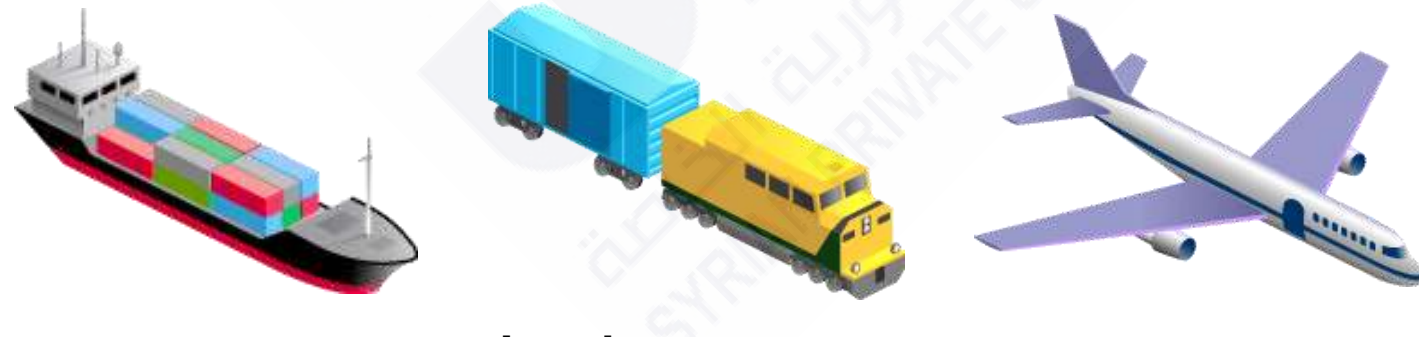

**Load passengers**

**One of the most important things you do with such a family of classes is to treat an object of a derived class as an object of the base class.** 

**This is important because it means you can write a single piece of code that ignores the specific details of type and talks just to the base class.** 

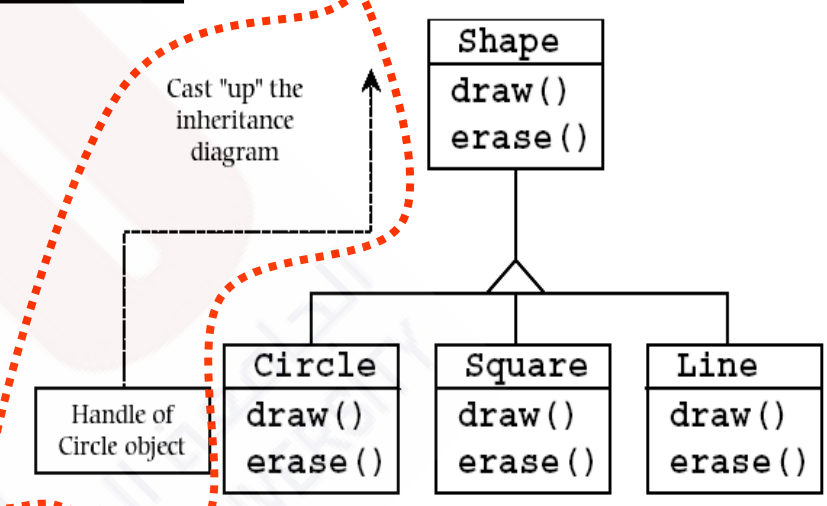

#### **void doStuff(Shape s)**

**{ s.erase(); // ... s.draw(); }**

**Circle c = new Circle(); Triangle t = new Triangle(); Line l = new Line();**

**We call this process of treating a derived type as though it were its base type upcasting**

**doStuff(c); doStuff(t); doStuff(l);**

# Specifying Inheritance in Java

· Inheritance is achieved by specifying which superclass the subclass extends.

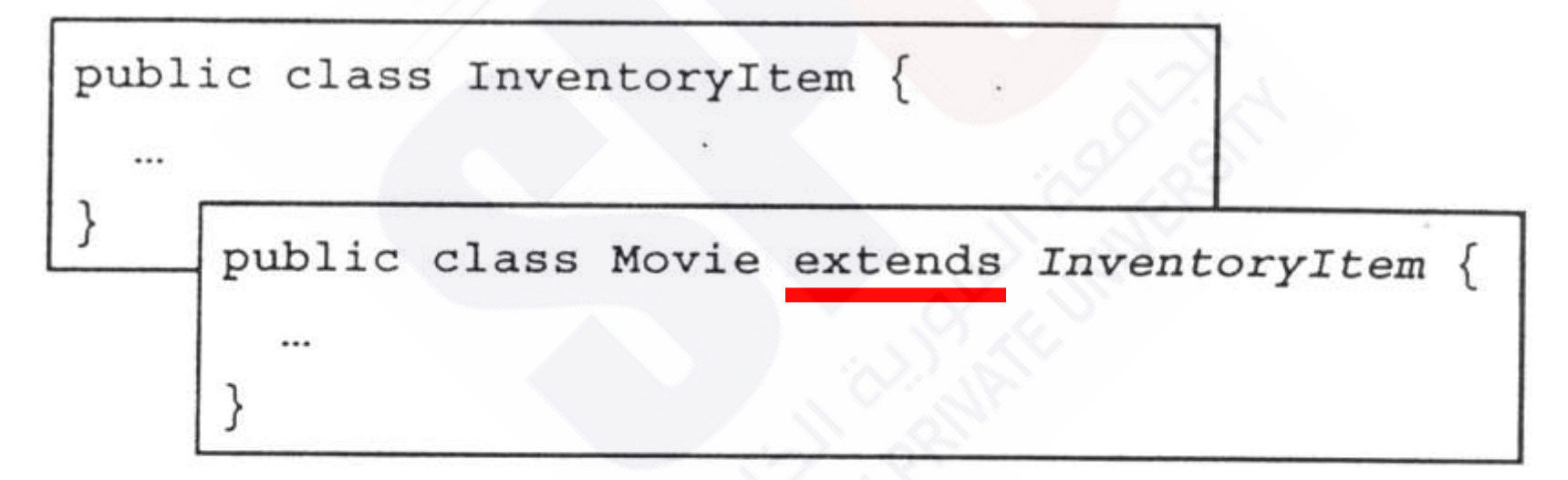

. Movie inherits all the variables and methods of InventoryItem.

# What Does a Subclass Object Look Like?

A subclass inherits all the instance variables of its superclass.

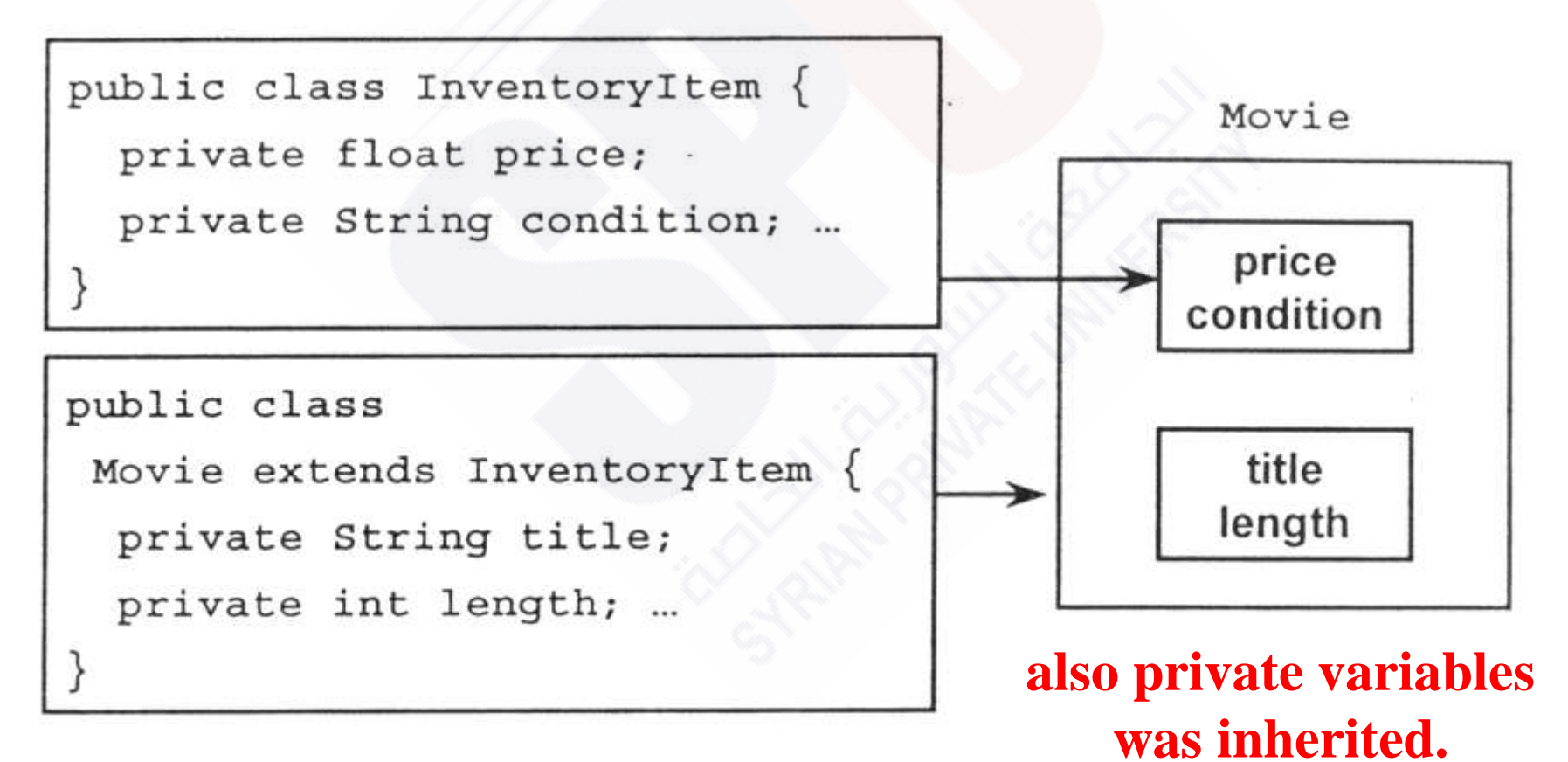

# Default Initialization

• What happens when a subclass object is created?

Movie moviel = new Movie();

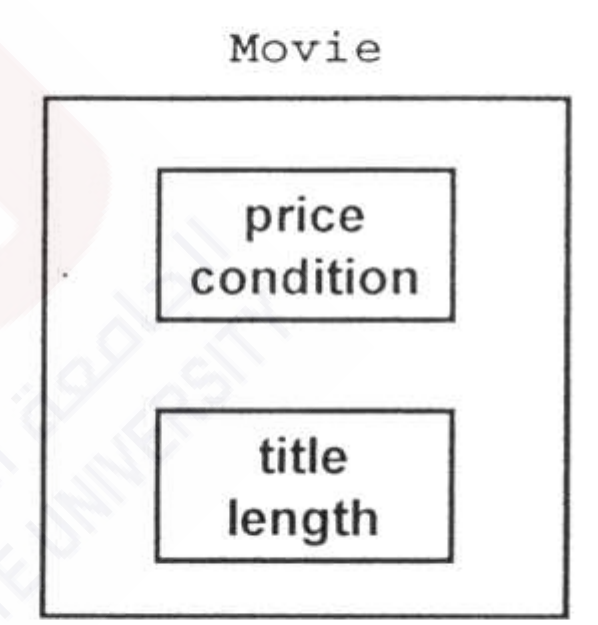

- · If no constructors are defined:
	- First, the default no-arg constructor is called in the superclass.
	- Then, the default no-arg constructor is called in the subclass.

# The super Reference

- · Refers to the base, top-level class
- · Is useful for calling base class constructors
- . Must be the first line in the derived class constructor
- . Can be used to call any base class methods

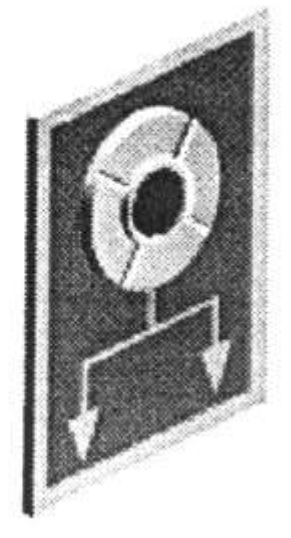

### The super Reference Example

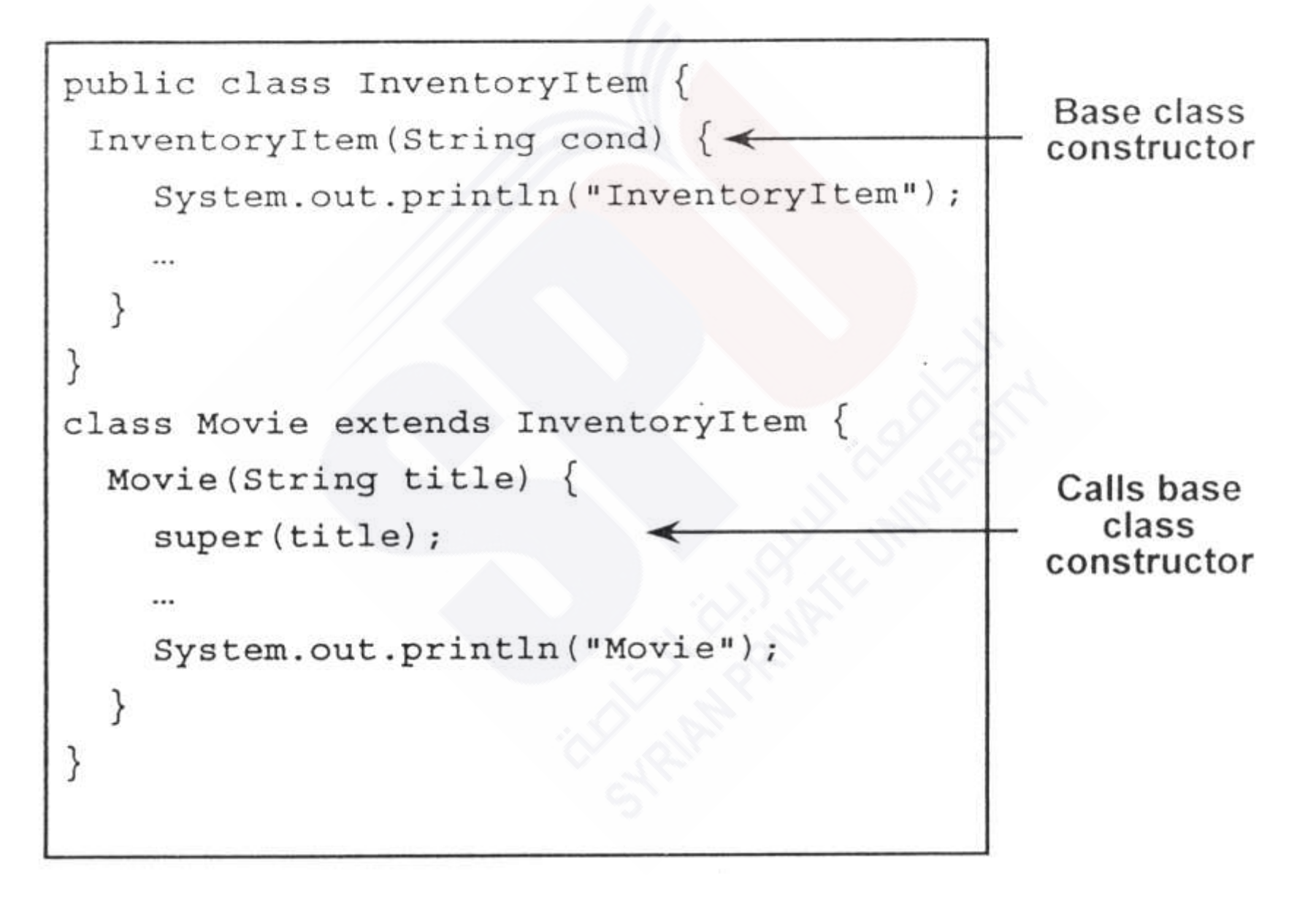

### **Using Superclass Constructors**

Use super () to call a superclass constructor:

```
public class InventoryItem {
  InventoryItem(float p, String cond) {
    price = p;condition = cond:" public class Movie extends InventoryItem {
        Movie(String t, float p, String cond) {
          super(p, cond);title = t;
          \ddotsc
```
# **Overriding Superclass Methods**

- A subclass inherits all the methods of its superclass.
- . The subclass can override a method with its own specialized version.
	- The subclass method must have the same signature and semantics as the superclass method.

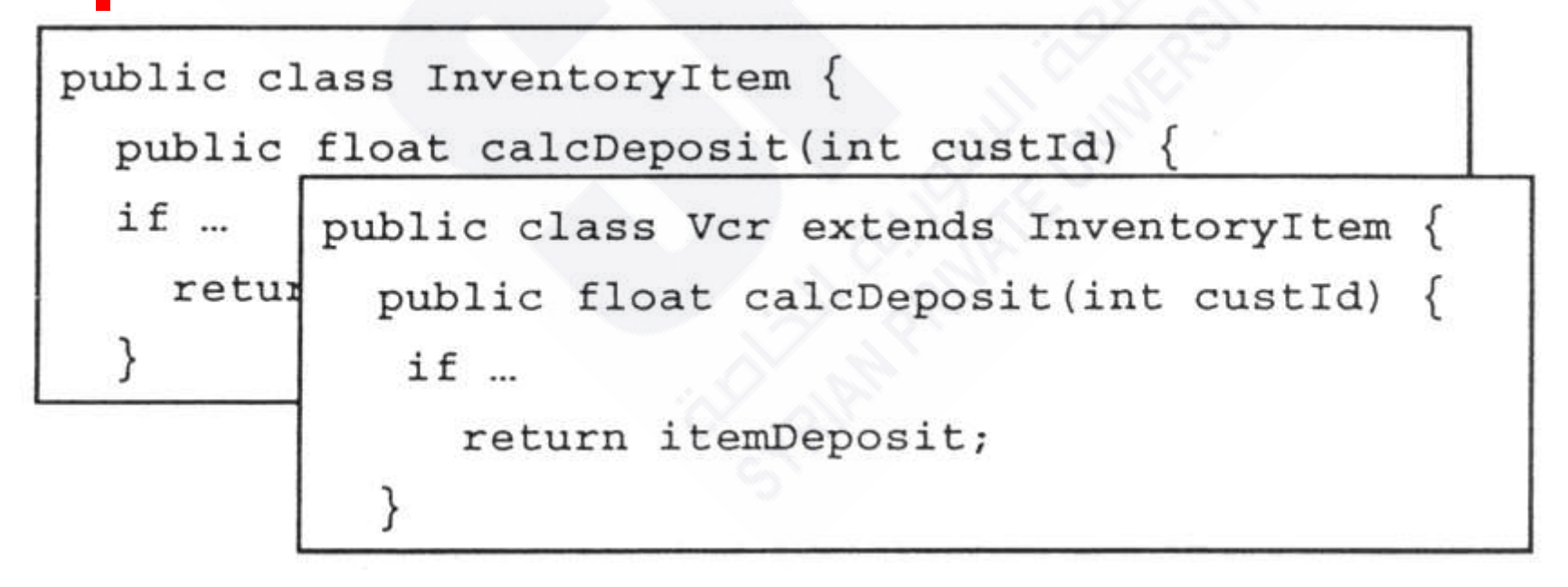

#### **Invoking Superclass Methods**

- . If a subclass overrides a method, then it can still call the original superclass method.
- · Use super.method () to call a superclass method from the subclass.

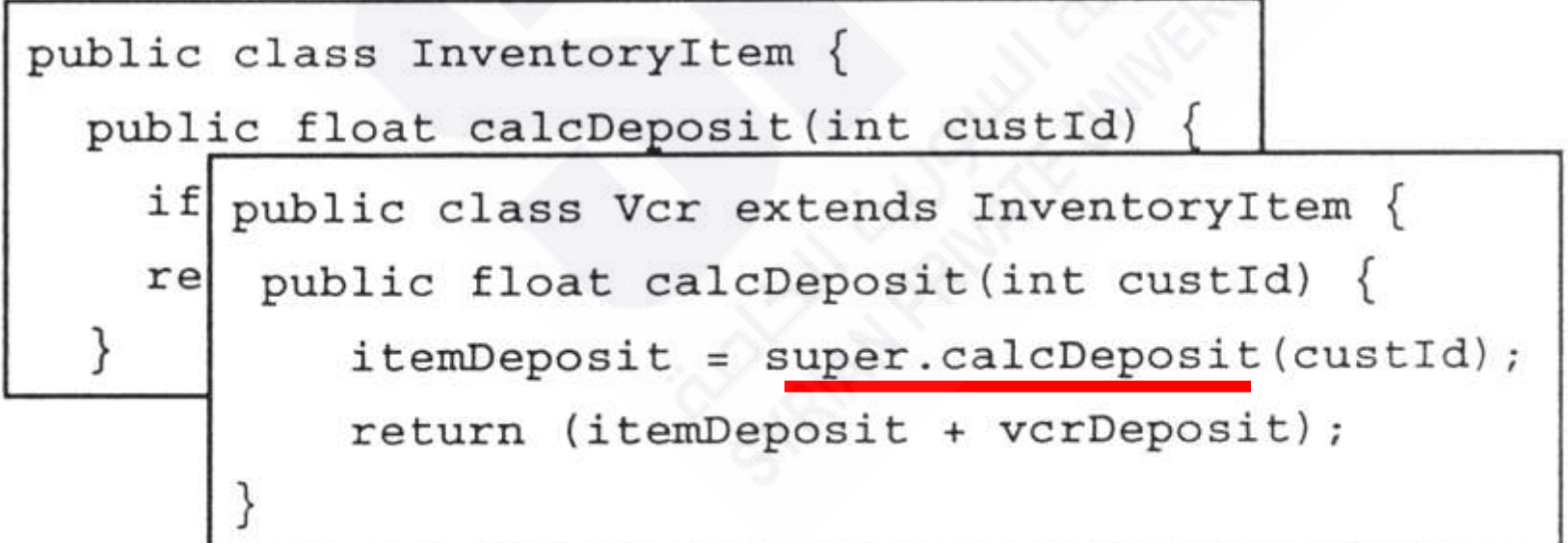

# **Using Polymorphism for Acme Video**

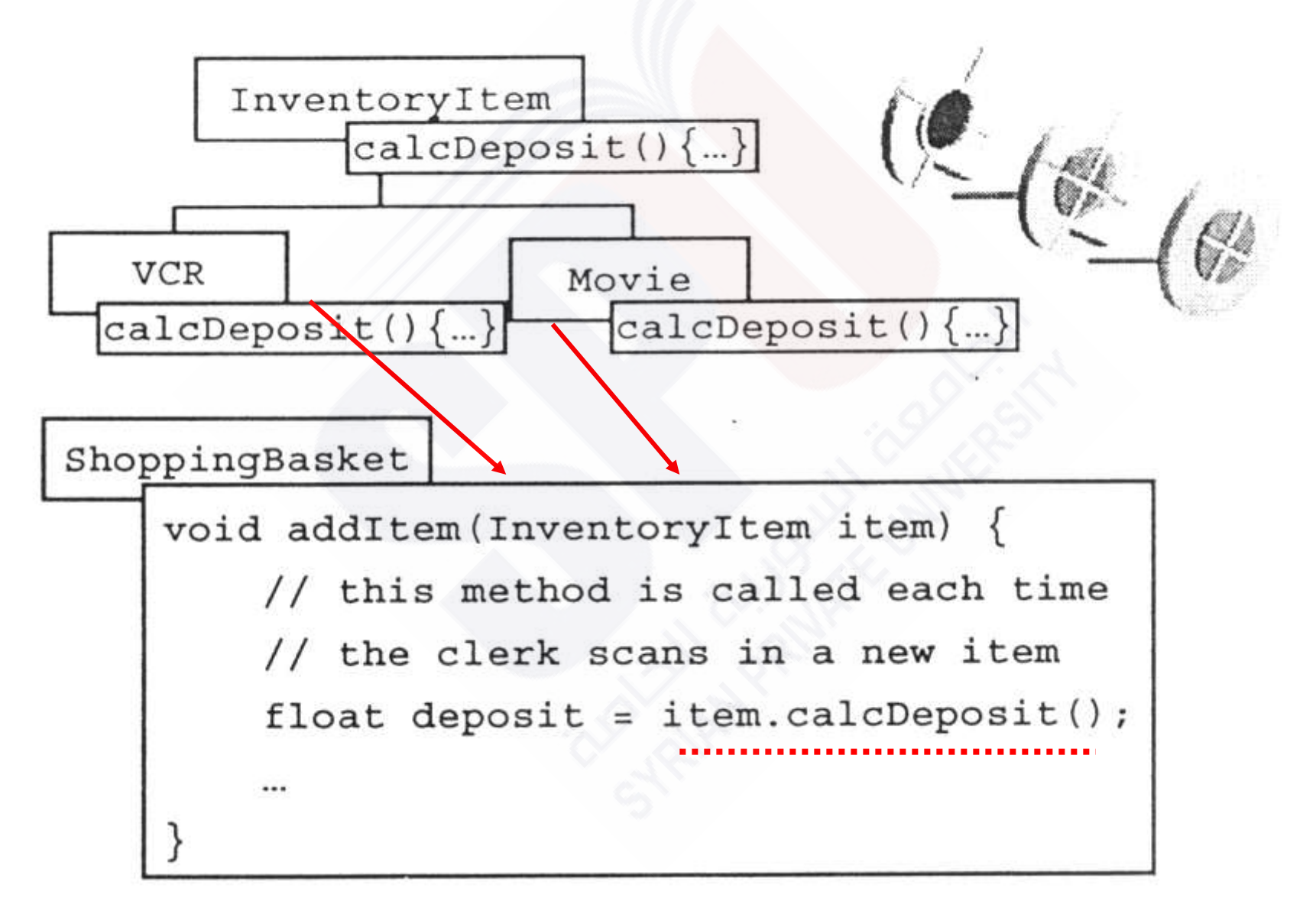

# Using the instance of Operator

- You can determine the true type of an object by **( At run time )**
- . An object reference can be downcast to the correct type, if necesary.

```
public void aMethod (InventoryItem i) {
  if (i instanceof Vcr)
    ((Ver) i) .playTestTape();
```

```
2-18
class Cleanser {
 private String s = new String("Cleanser");
 public void append (String a) \{s \neq a; \}public void dilute() { append(" dilute(111)"); }
 public void apply () \{ \text{append("apply}(2222)"); \}public void scrub () { append(" scrub(333)"); }
 public String toString () { return s; }
  public static void main (String[] args) {
  Cleanser x = new \text{Clear}(x); x \text{.dilute}(x); x \text{.apply}(x); x \text{.scrub}(x); x \text{.system.out.println}(x);
  } }
public class Detergent extends Cleanser {
  public void scrub() {
   append (" BM.scrub()");
  super.scrub();
 }
  public void foam() { append(" foam()"); }
 public static void main (String[] args) { System.out.println("-----------");
  Detergent x = new Detergent();
   x.dilute(); x.apply(); x.scrub(); x.foam();
   System.out.println(x);
   System.out.println("Testing base class:");
   Cleanser.main(args);
 } }
```

```
class Art {
  Art() {
   System.out.println("Art constructor");
 }
}
class Drawing extends Art {
  Drawing() {
   System.out.println("Drawing constructor");
 }
}
public class Cartoon extends Drawing {
  public Cartoon() {
   System.out.println("Cartoon constructor");
 }
  public static void main(String[] args) {
   Cartoon x = new Cartoon();
 }
```
**}**

```
class Game {
  Game (int i){
   System.out.println("Game constructor");
 }
}
class BoardGame extends Game {
  BoardGame(int i) {
   super(i);
   System.out.println("BoardGame constructor");
 }
}
public class Chess extends BoardGame {
  Chess() {
   super(11);
   System.out.println("Chess constructor");
 }
  public static void main(String[] args) {
   Chess x = new Chess();
 }
}
```

```
class Homer {
  char doh(char c) {
   System.out.println("doh(char)");
   return 'd';
 }
  float doh(float f) {
   System.out.println("doh(float)");
   return 1.0f;
 } }
class Milhouse {}
class Bart extends Homer {
  void doh(Milhouse m) {
   System.out.println("doh(Milhouse)");
  } }
public class Hide {
  public static void main(String[] args) {
   Bart b = new Bart();
   b.doh(1); b.doh('x'); b.doh(1.0f);
   b.doh(new Milhouse());
  }}
```
2-22

```
2-23
 } }class Engine { //// Composition
 public void start() \{\} public void rev() \{\} public void stop() \{\}}
class Wheel {
  public void inflate(int psi) {}
}
class Window {
  public void rollup() {} public void rolldown() {} 
}
class Door {
  public Window window = new Window(); 
 public void open() {} public void close() {}
}
public class Car {
 public Engine engine = new Engine();  public Wheel[] wheel = new Wheel[4];
  public Door left = new Door(), right = new Door(); // 2-door
  public Car() { 
  for(int i = 0; i < 4; i++) wheel[i] = new Wheel(); \} public static void main(String[] args) {
   Car car = new Car();
   car.left.window.rollup(); car.wheel[0].inflate(72);
```

```
import java.util.*;
class Shape { void draw() {} void erase() {}
class Circle extends Shape {
  void draw() { System.out.println("Circle.draw()"); } void erase() { System.out.println("Circle.erase()"); 
} 
}
class Square extends Shape {
  void draw() { System.out.println("Square.draw()"); } void erase() { System.out.println("Square.erase()"); 
}
}
class Triangle extends Shape {
  void draw() { System.out.println("Triangle.draw()"); } void erase() {System.out.println("Triangle.erase()"); 
} }
class RandomShapeGenerator {
  private Random rand = new Random();
  public Shape next( ) {
  switch (rand.nextInt(3)) {
  default:
  case 0: return new Circle(); case 1: return new Square(); case 2: return new Triangle(); }}}
public class Shapes {
  private static RandomShapeGenerator gen = new RandomShapeGenerator();
  public static void main(String[] args) { Shape[] s = new Shape[9];
  for(int i = 0; i < s.length; i++) s[i] = gen.next();for(int i = 0; i < s.length; i++) s[i].draw(); }
```

```
import java.util.*;
class Shape {
 void draw() {} void erase() {} }
class Circle extends Shape {
 void draw() { System.out.println("Circle.draw()"); } void erase() { System.out.println("Circle.erase()"); } }
class Square extends Shape {
 void draw() { System.out.println("Square.draw()"); } void erase() { System.out.println("Square.erase()"); } }
class Triangle extends Shape {
 void draw() { System.out.println("Triangle.draw()"); } void erase() { System.out.println("Triangle.erase()"); } }
class RandomShapeGenerator {
  private Random rand = new Random();
  public Shape next( ) {
   switch ( rand.nextInt(3) ) {
    default:
    case 0: return new Circle(); case 1: return new Square(); case 2: return new Triangle(); 
 } } }
public class Shapes {
  private static RandomShapeGenerator gen = new RandomShapeGenerator();
  public static void main(String[] args) {
   Object[] s = new Shape[9];
   for(int i = 0; i < s.length; i++) 
    s[i] = gen.next();
   for(int i = 0; i < s.length; i++)
       s[i].draw();
  } }
```

```
2-25
```

```
import java.util.*;
class Shape {
  void draw() {} void erase() {} }
class Circle extends Shape {
  void draw() { System.out.println("Circle.draw()"); } void erase() { System.out.println("Circle.erase()"); } }
class Square extends Shape {
  void draw() { System.out.println("Square.draw()"); } void erase() { System.out.println("Square.erase()"); } }
class Triangle extends Shape {
  void draw() { System.out.println("Triangle.draw()"); } void erase() { System.out.println("Triangle.erase()"); } }
class RandomShapeGenerator {
  private Random rand = new Random();
  public Shape next() {
   switch(rand.nextInt(3)) {
    default:
    case 0: return new Circle(); case 1: return new Square(); case 2: return new Triangle(); } } 
}
public class Shapes {
  private static RandomShapeGenerator gen = new RandomShapeGenerator();
  public static void main(String[] args) {
   Object[] s = new Shape[9];
   for(int i = 0; i < s.length; i++)
    s[i] = gen.next();
   for(int i = 0; i < s.length; i++) {
    if ( s[i] instanceof Circle) ((Circle) s[i]).draw();
    if ( s[i] instanceof Square ) ((Square ) s[i]).draw();
    if ( s[i] instanceof Triangle ) ((Triangle ) s[i]).draw(); } } }
```

```
2-26
```

```
import java.util.*;
class Shape {
 void draw() {} void erase() {} }
class Circle extends Shape {
 void draw() { System.out.println("Circle.draw()"); } void erase() { System.out.println("Circle.erase()"); } }
class Square extends Shape {
 void draw() { System.out.println("Square.draw()"); } void erase() { System.out.println("Square.erase()"); } }
class Triangle extends Shape {
 void draw() { System.out.println("Triangle.draw()"); } void erase() { System.out.println("Triangle.erase()"); } }
class RandomShapeGenerator {
  private Random rand = new Random();
  public Shape next() {
   switch(rand.nextInt(3)) {
     default:
     case 0: return new Circle(); case 1: return new Square(); case 2: return 
new Triangle(); } } }
public class Shapes {
  private static RandomShapeGenerator gen = new RandomShapeGenerator();
  public static void main(String[] args) {
   Object[] s = new Shape[9];
   for(int i = 0; i < s.length; i++)
     s[i] = gen.next();
   for(int i = 0; i < s.length; i++) {
     if ( s[i] instanceof Shape ) ((Shape ) s[i]).draw(); }
  } }
```

```
2-27
```